### MAKLEE

M

software engineering<br>solutions

# OpenVMS Performance Tips & Tricks

Guy Peleg PresidentMaklee Engineeringguy.peleg@maklee.com

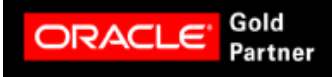

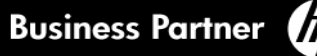

### Maklee Engineering

- Consulting firm operating all over the world. $\rightarrow$ 
	- Team of "Top Gun" engineers.
	- Former members of various engineering groups at HP.
	- Gold Oracle partner.
- Specialize in performance tuning of:
	- OpenVMS
	- Oracle (HP-UX, Linux, VMS, Solaris, AIX, Windows)
	- Oracle Rdb $\bullet$
	- Java (HP-UX, Linux, VMS, Solaris, AIX, Windows)
	- Adabas $\bullet$
- Also offers custom engineering services, custom training and on-going ≯ support contracts.

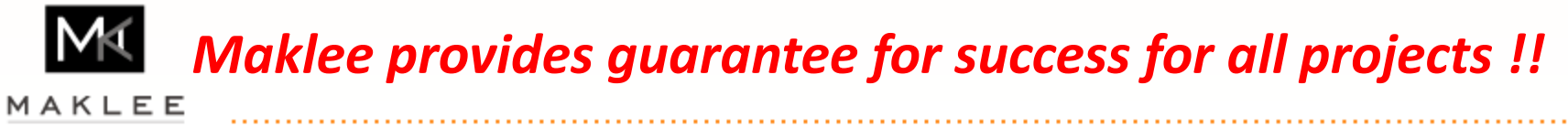

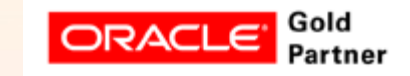

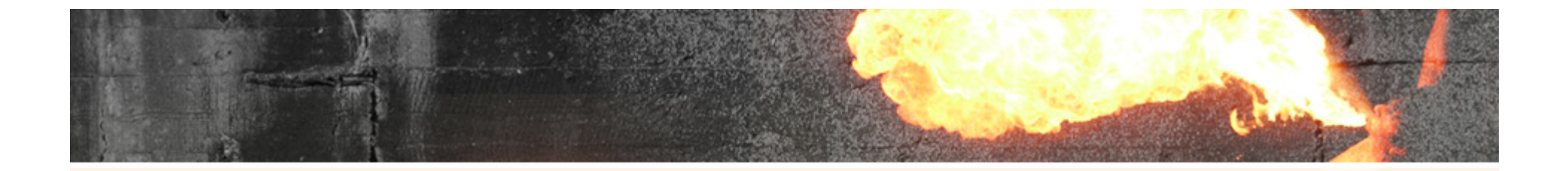

# Maklee Guarantees doubling the performance of your Oracle database or our service is provided free of charge !

# and….we speak German !!

http://www.maklee.com/indexDeutsch.html

MAKLEE

### MAKLEE

software engineering solutions

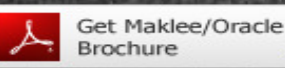

Oracle Services / SQI

**ORACLE PARTNER** 

Tuning

Visit us online

#### For more information: info@maklee.com 1-800-224-4513

**Homepage** Über uns **Oracle Services/SQL Tuning** 

**English** 

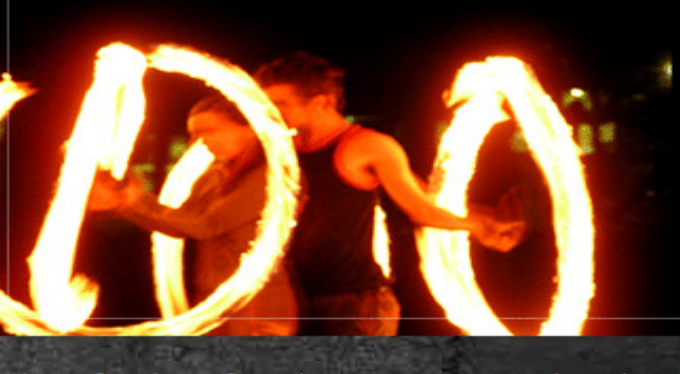

Maklee verfügt über umfassende Kompetenzen im Bereich Oracle Tuning mit spezialisierter Erfahrung bei der Arbeit am Tuning der anspruchsvollsten Workloads.

#### **Der Vorteil von Maklee**

Das Maklee-Team verfügt über ein tiefgreifendes Verständnis sowohl über Oracle als auch die darunter liegenden Betriebssysteme. Wir unterhalten enge Arbeitskontakte mit den Entwicklungsteams der führenden Hersteller von Betriebssystemen und mit den Entwicklungsgruppen der Oracle Corporation. In dem wir das Feedback des Kunden zu jeder Zeit berücksichtigen, erfüllen unsere Lösungen genau die Bedürfnisse des Kunden. Zusätzlich bleibt Maklee kontinuierlich bezüglich der aktuellsten technischen Entwicklungen und Veränderungen auf dem Laufenden.

#### **Oracle Performance Tuning**

Oracle Tuning birgt ein unendliches Potential zur Verbesserung der Performance. Die Standardeinstellungen von Orade sind nicht immer optimal. Das Tuning ist ausschlaggebend, damit man das Beste aus einem System herausholen kann. Unser kreativer Ansatz resultiert in einem herausragenden Maß der Performance-Verbesserung. Kürzlich bei einem Einsatz für eine führende globale Bank konnte das Maklee-Team die Laufzeit einer Abfrage von 90 Minuten auf 4 Sekunden reduzieren eine 1350-fache Steigerung der Performance konnte wiedergegeben werden. Unsere Spezialisierung beinhaltet das Monitoring und Tuning aller Orade Datenbanken einschließlich RAC und Oracle Anwendungen, Oracle Instance Tuning und SQL Tuning. Um unsere Erfolgsgewährleistung realisieren zu können, führen wir während des gesamten Tuning-Prozesses Evaluationen durch. Diese Evaluationen berücksichtigen die Parameter des Betriebssystems und der Datenbank, die Execution-Pläne der Key SQL Statements und das Umschreiben der problematischen OpenVMS TUD – October 201044 - Anii 114 Anii 125 - Anii 130 Anii 130 Anii 130 Anii 130 Anii 130 Anii 130 Anii 130 Anii 130 Anii 130 Anii SOL Statements

#### Maklee makes it possible.

#### **Kontakt**

info@maklee.com Telefon: 1-800-224-4513 Fax: 1-646-452-9402

#### **Corporate Headquarters:**

322W 57th street New York, NY 10019

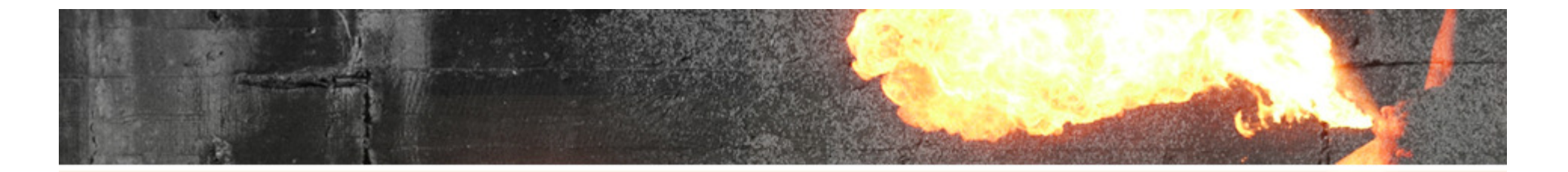

# Das deutsche Publikum ist nicht einfach

# Es fordert immer neues Material

# (Mein Deutsch wird immer besser)

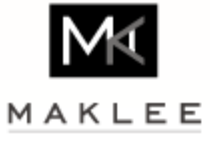

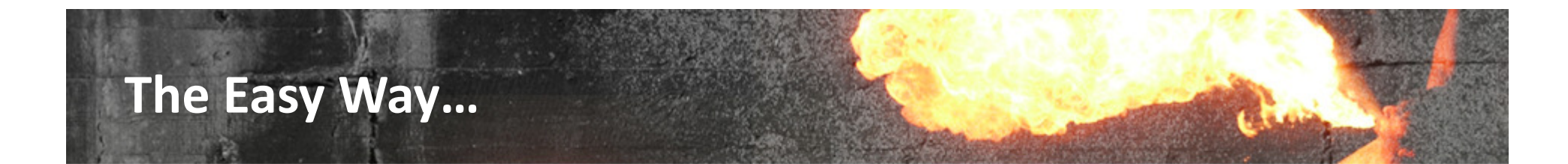

As mentioned MANY times in the past, the easiest way to improve  $\rightarrow$ performance is to throw more hardware on the problem.

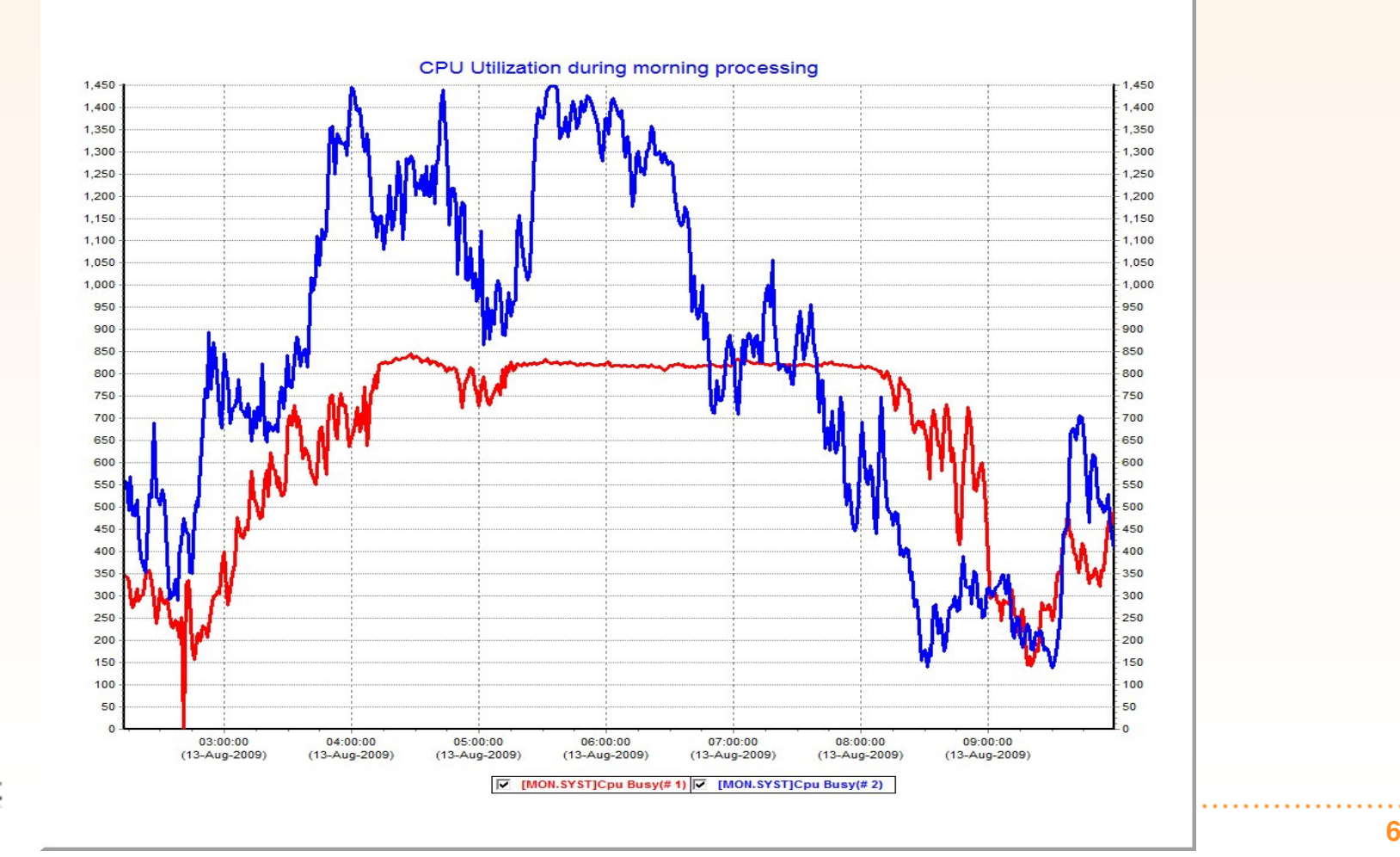

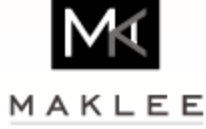

### The Hard Way…

- Problems start when: $\rightarrow$ 
	- The latest and greatest hardware is already being used. $\bullet$
	- Hardware solution is too expensive. $\bullet$
	- Extra hardware degrades performance even more. $\bullet$
	- Extra hardware improved the situation but is still not enough…. $\bullet$

This is the time to seek professional help…..

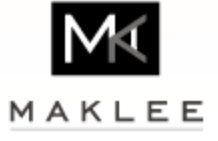

### The Maklee Magic...

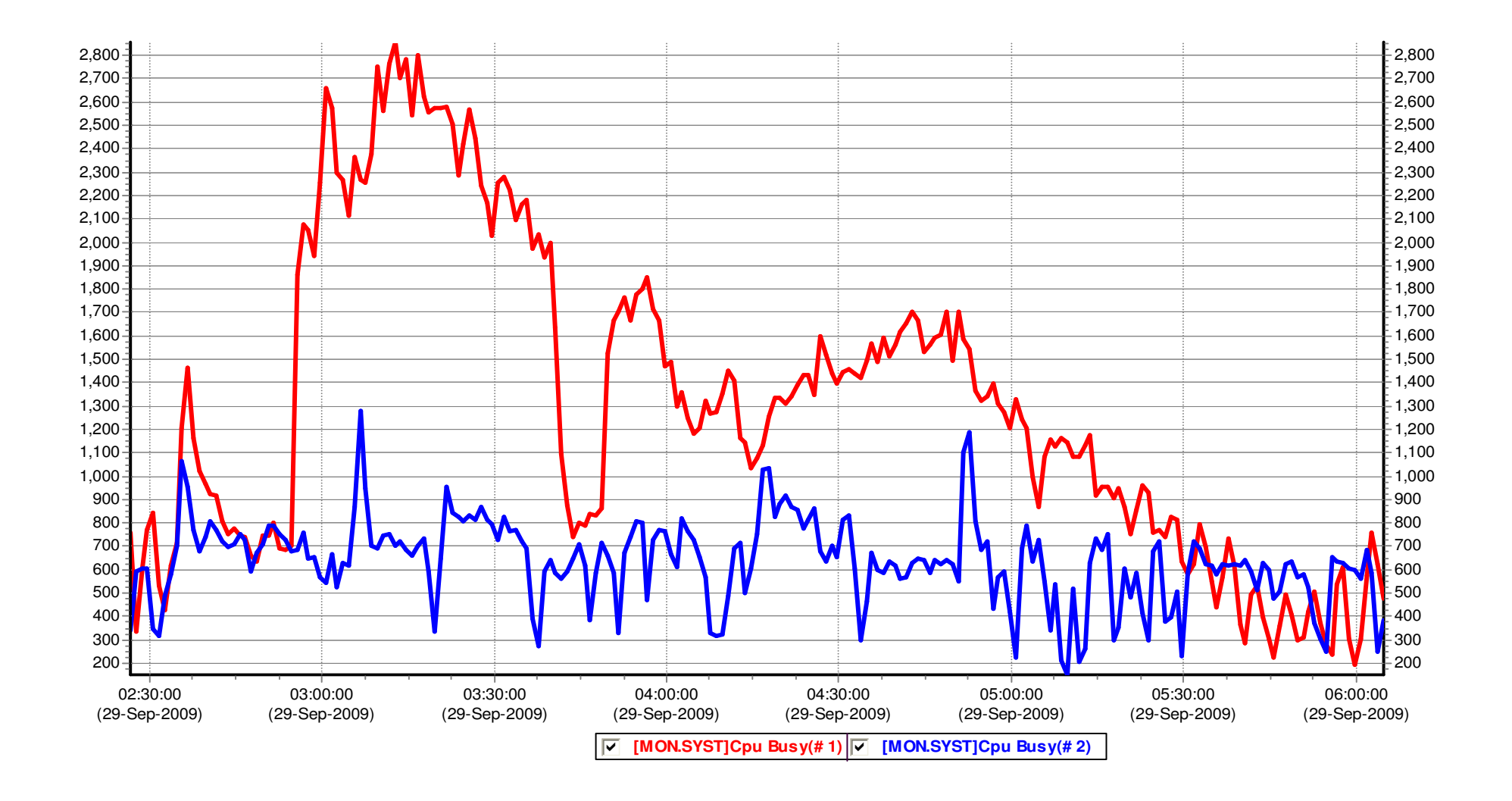

### Alignment Faults

- Alignment faults are VERY expensive on Itanium.
- However…Alignment faults are not unique to Itanium and can be × experienced on Alpha as well.
- On Alpha alignment faults impact the process generating the faults vs. the ⋗ entire system.
- MONITOR ALIGN does not work on Alpha, but SDA PRF does. $\geq$
- The following slide demonstrates the impact of eliminating alignment ⋗ faults on Alpha.
	- 16 cores GS1280 (1.3Ghz).

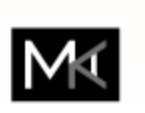

- OLTP application, for this particular workload every millisecond counts
- One line code change to align one data structure.

#### :PU Utilization

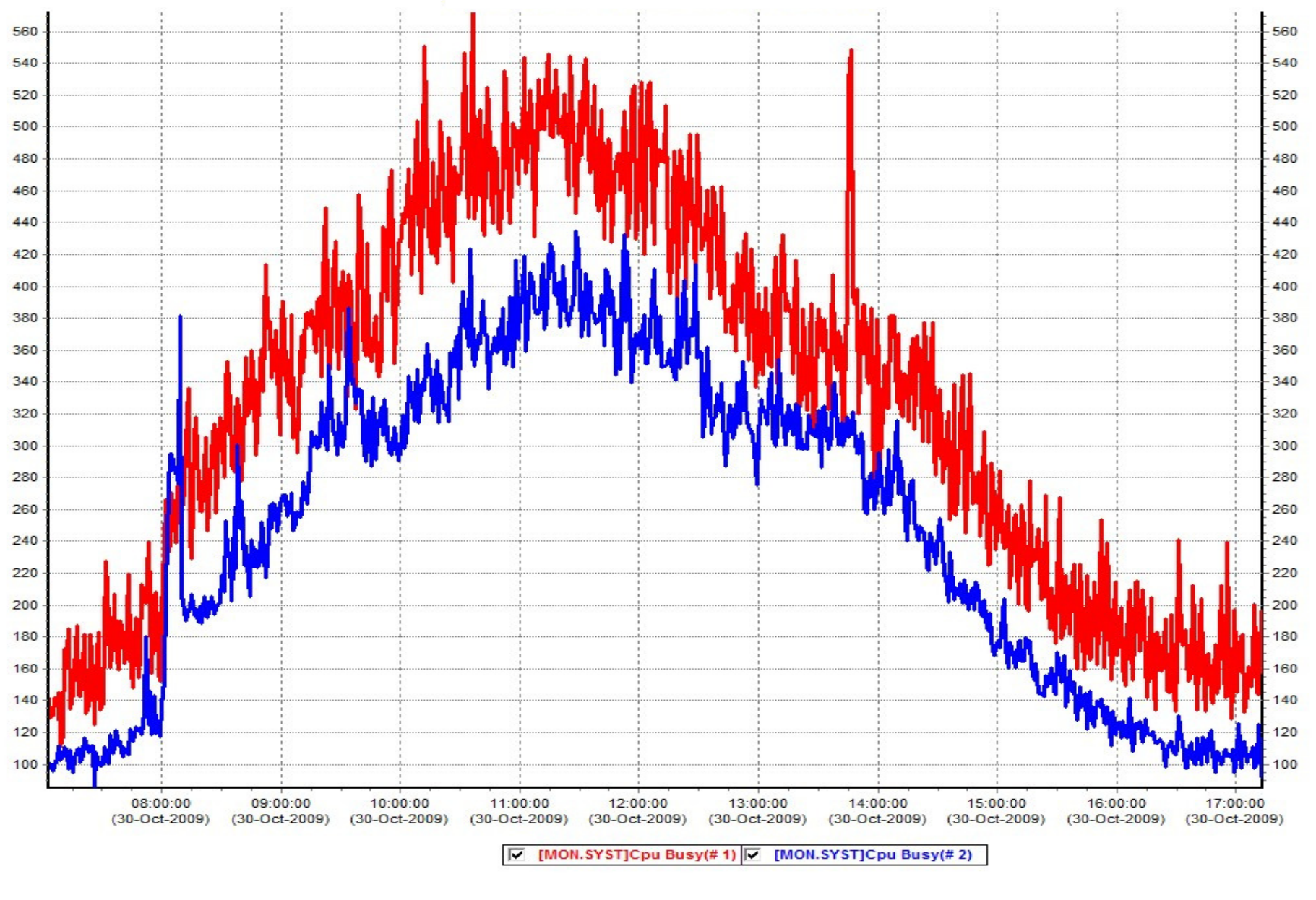

**10**

# DFG

- Disk defragger $\rightarrow$ 
	- The defragmentor puts significant load on the I/O subsystem.  $\bullet$
	- Avoid defragging multiple disks at the same time. $\bullet$
	- Stagger them and start them maybe 5 min after each other to reduce  $\bullet$ contention

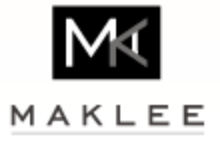

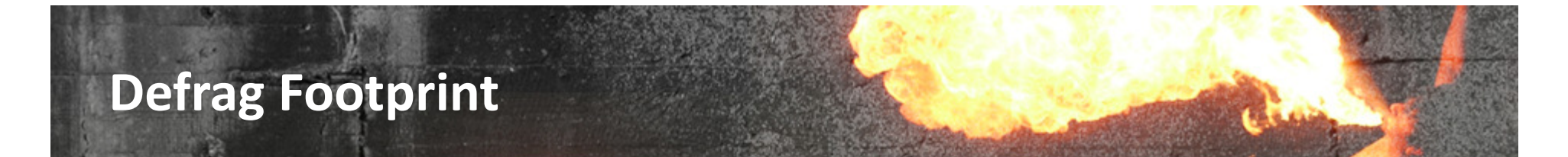

#### **Interrupt State Vs. DFG CPU Utilization**

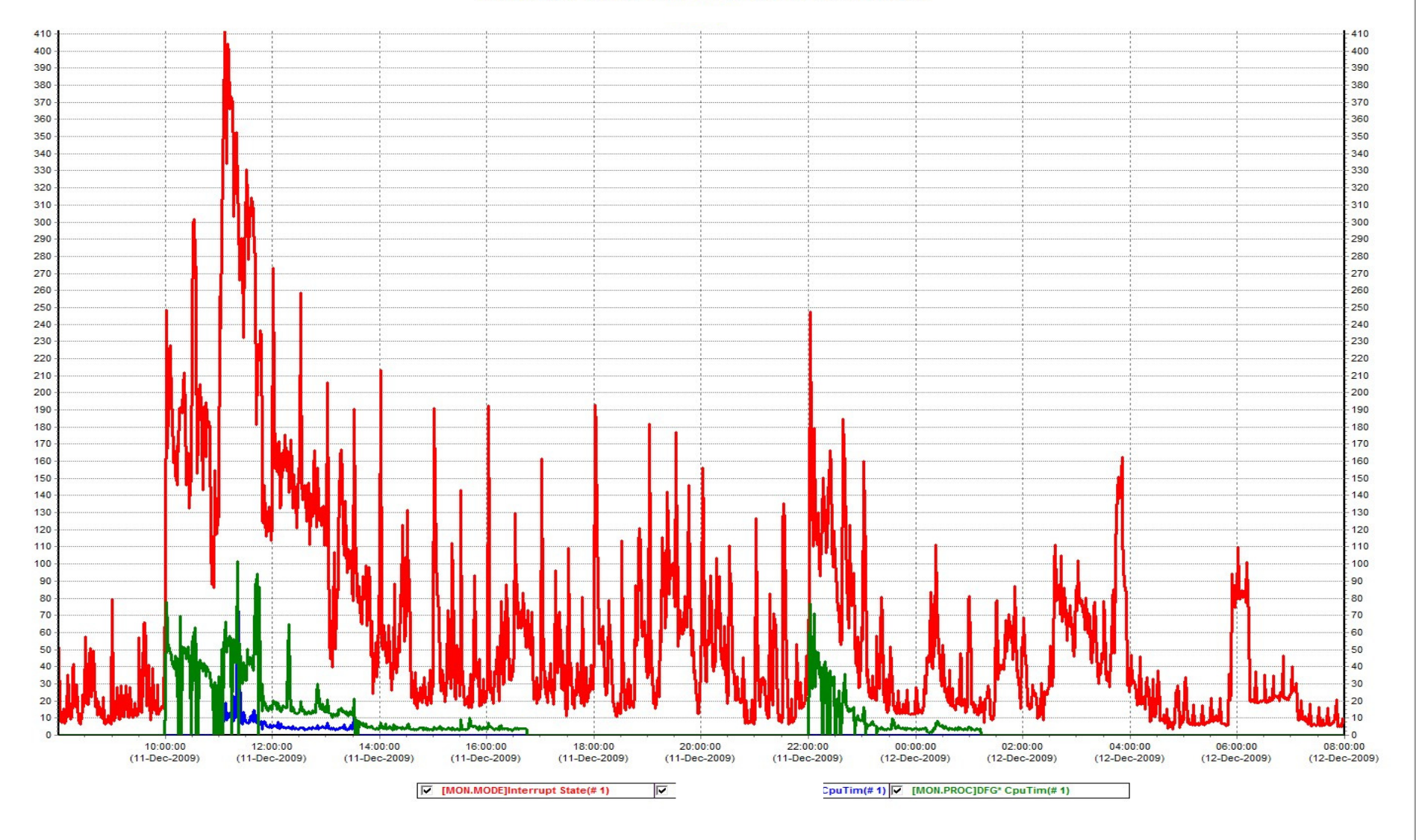

### **CONVERT**

- Improving performance of CONVERT operations is always challenging.
- Convert is using two types of temporary work files:⋗
	- Sort work files (used when /sort is specified)
	- Convert work files
- To speed up convert operations, we evaluated the impact of moving ⋗ temporary work files to other disks.
	- VMS allows controlling the location of temporary work files using logical names.
- On Itanium, the MCOE & EOE packages, include the DECRAM license. $\rightarrow$

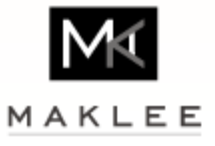

### **CONVERT**

- **CONVERT** 
	- 32 cores RX8640 $\bullet$
	- 96GB RAM $\bullet$
	- OpenVMS V8.3-1H1 $\bullet$
	- Input file 1.3GB RMS indexed file  $\bullet$
	- Temporary work file peaked at 7GB $\bullet$
	- Convert performed using the /NOSORT qualifier.
- The convert operation required 6 minutes to complete. The customer  $\rightarrow$ needed to complete the operation as quickly as possible

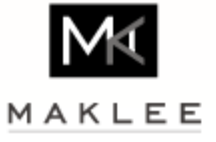

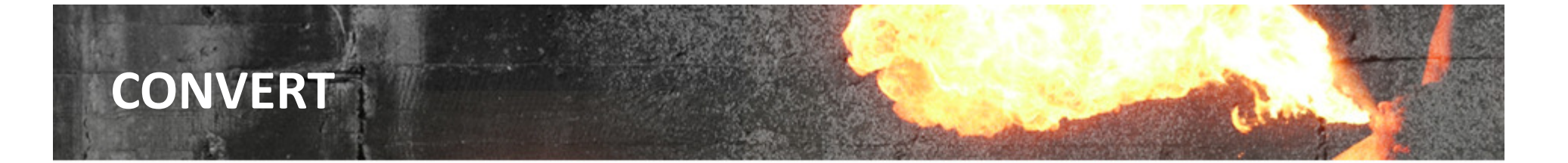

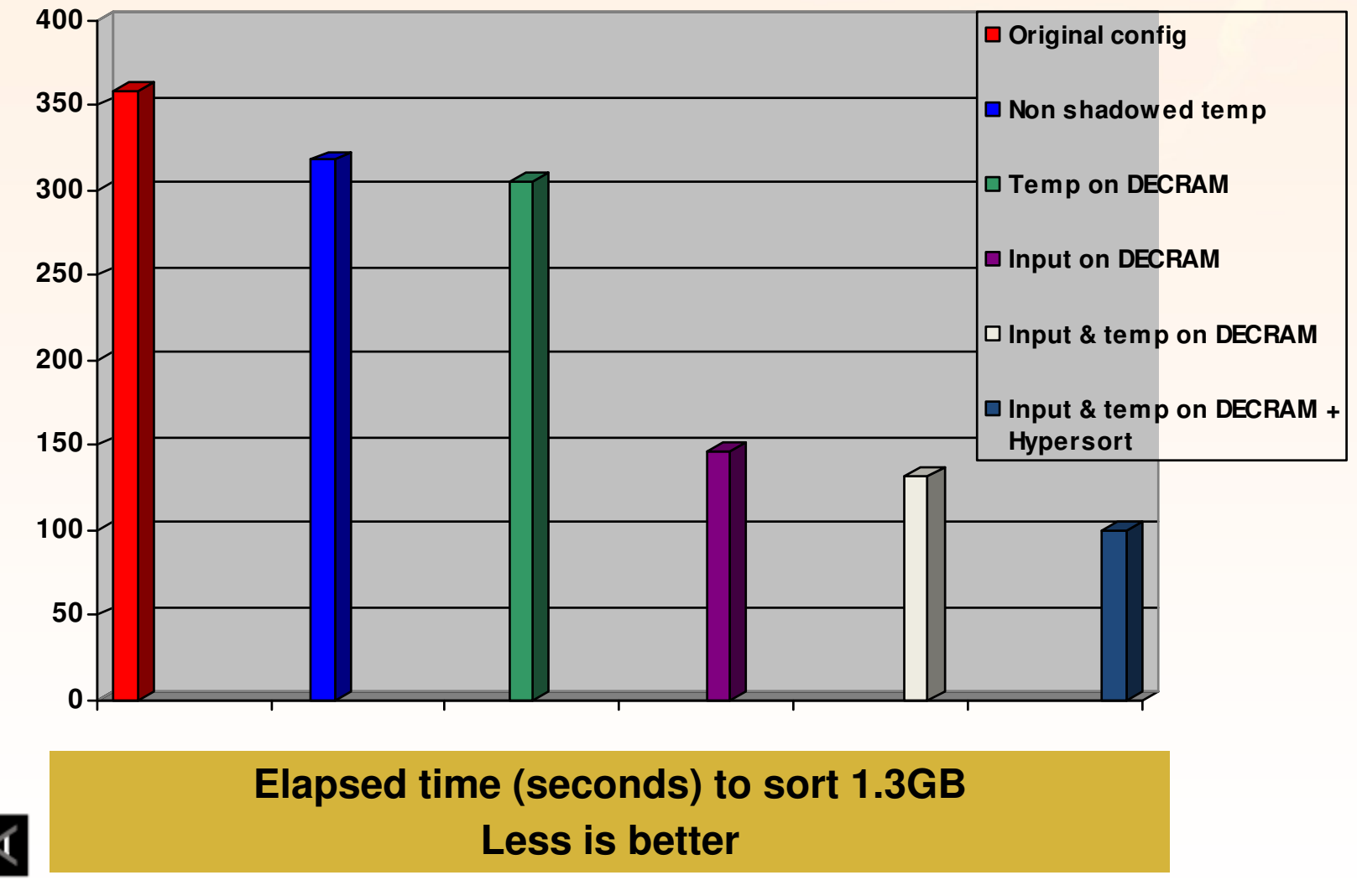

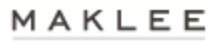

### DECRAM Vs. SSD

- Solid state disks are VERY fast. $\rightarrow$
- SSD provide very low read latency for random I/O operations. $\rightarrow$
- DECRAM would ALWAYS be faster. $\rightarrow$ 
	- DECRAM access does not leave the host. $\bullet$
	- In the x86 world Fusion I/O cards provide similar functionality to DECRAM $\bullet$

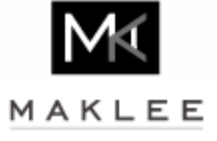

### Disk I/O Performance

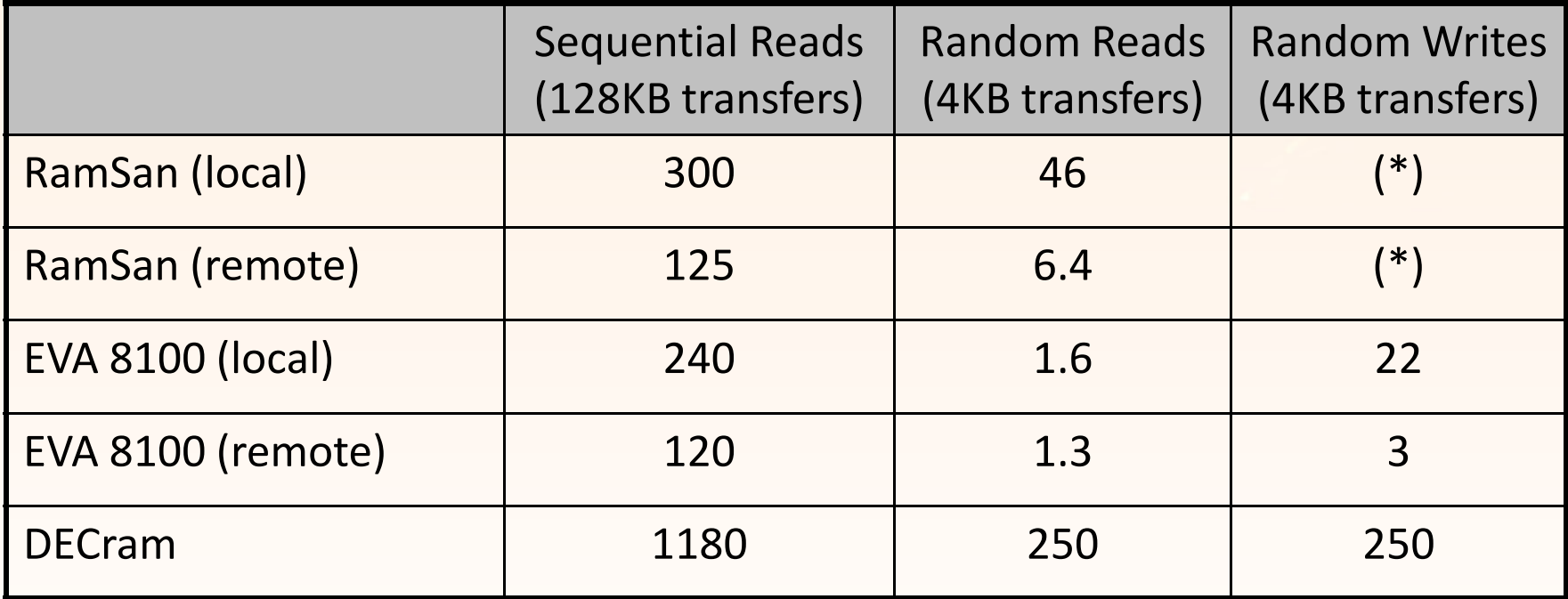

Rates are in MB/sec

(\*) RamSan writes could not be tested since no scratch disks were available

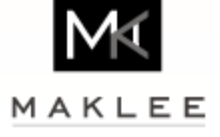

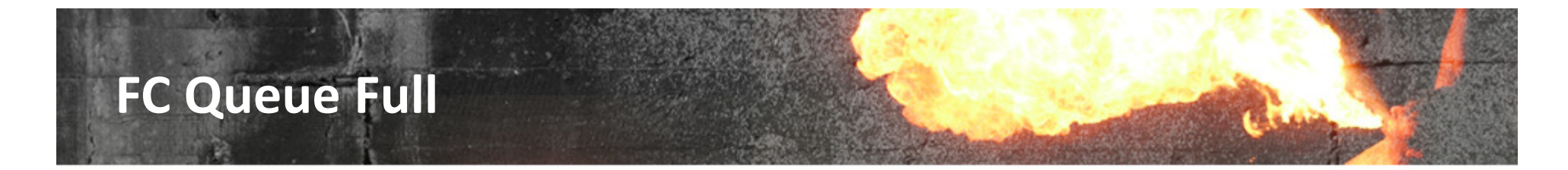

- A customer reported degradation in I/O performance. $\rightarrow$
- BACKUP to the null device was able to read 20-25MB per second. $\rightarrow$
- Expected throughput is in the range of 80-100MB/sec $\rightarrow$

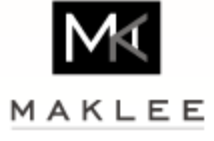

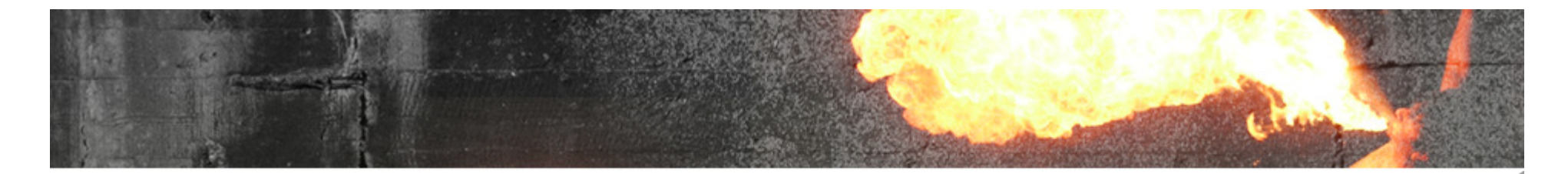

#### **Ave. Disk Operation Rate**

October 26th (Red) Vs. December 24th (Blue)

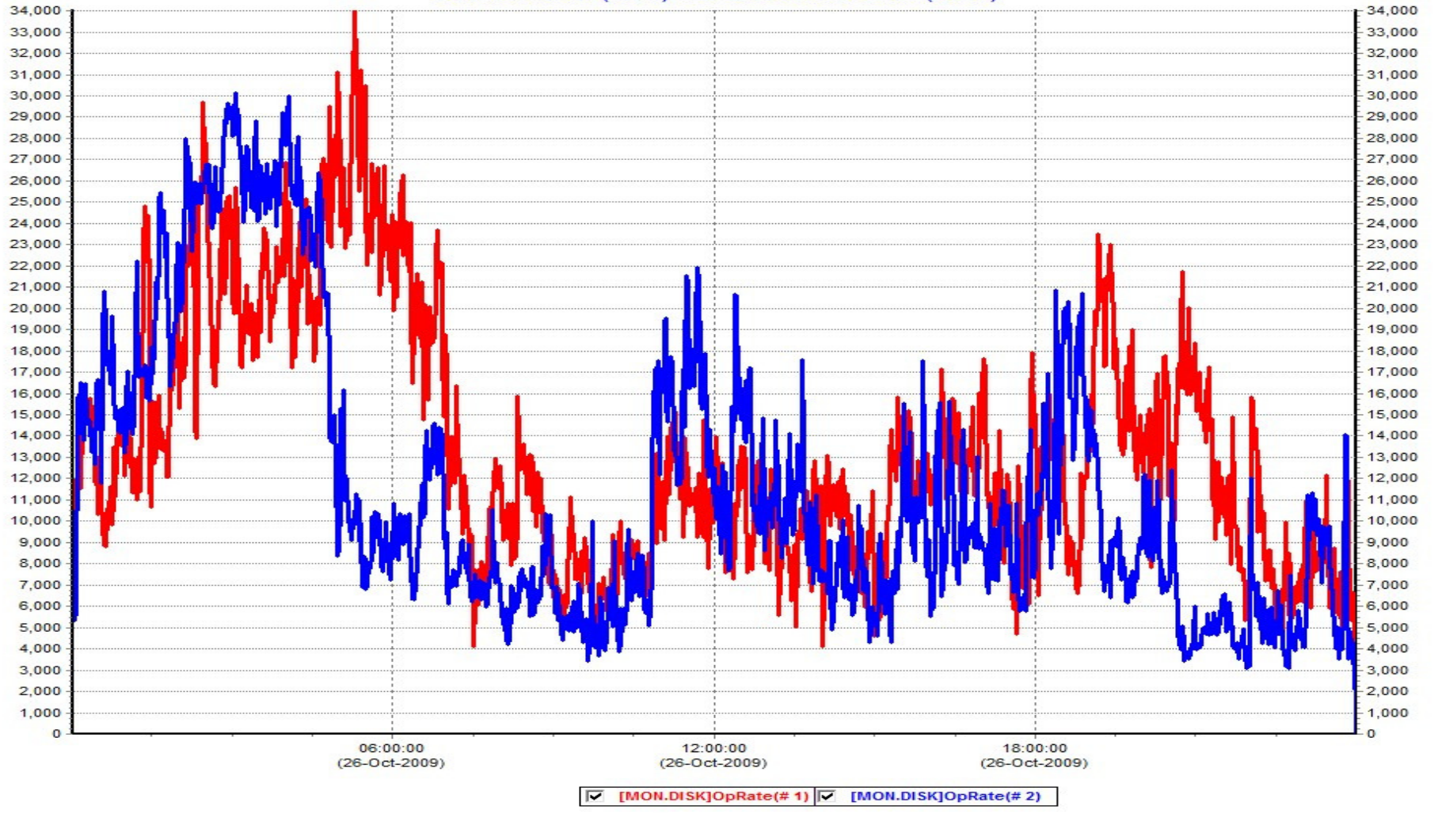

#### **Ave. Disk Response time**

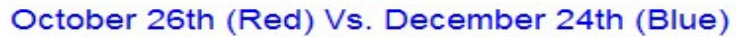

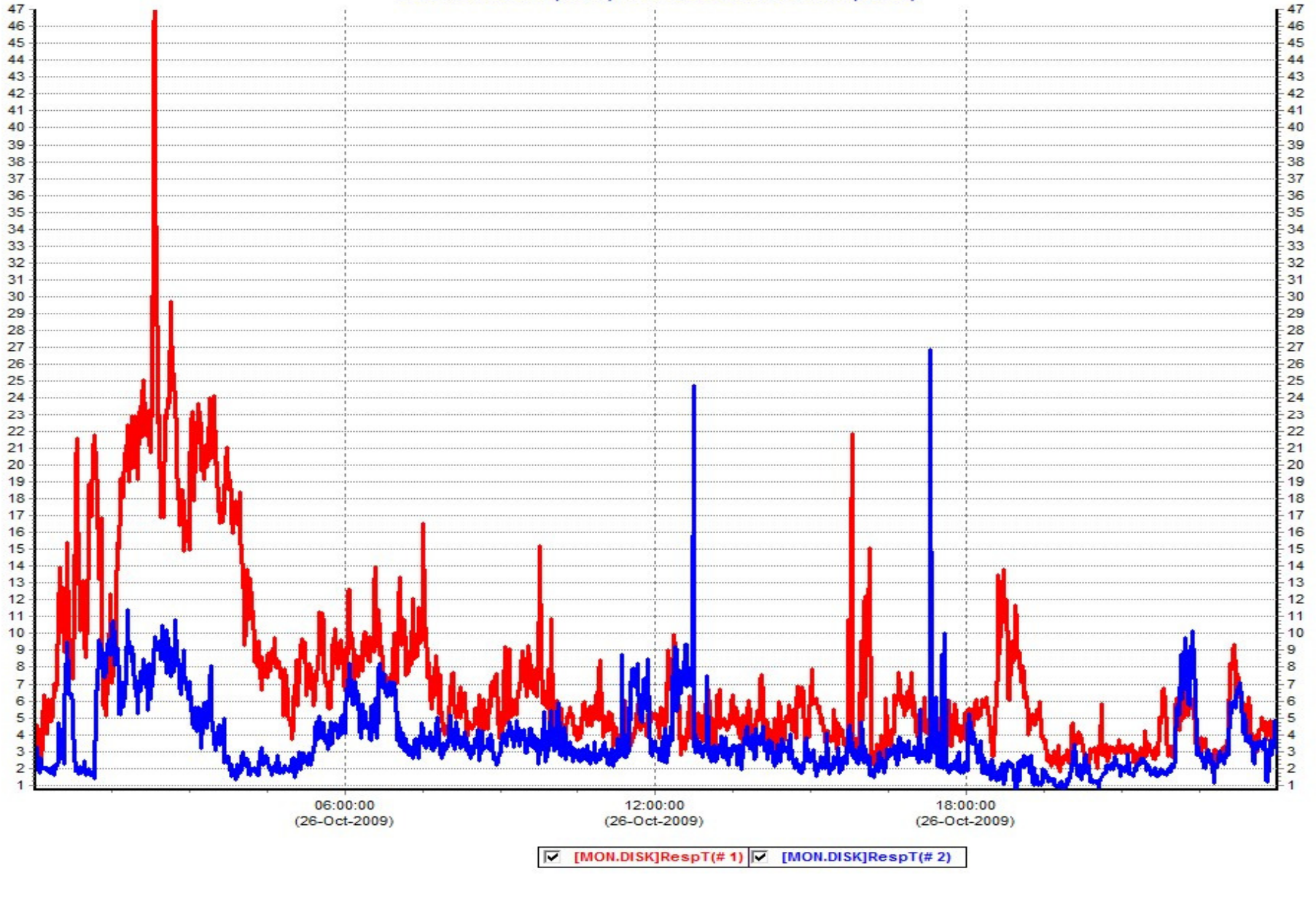

### FC Queue Full

Use SANCP utility to check for "queue full" and reduced "credits available"

- Dev I/Os number concurrent I/Os in flight
- Cred I/Os number of pending I/Os because no credit available
- **QF seen** number of queue full event seen
- Cred Avl number of credits available (resources available)
- After a queue full event, OpenVMS will throttle, but should reset the credits  $\rightarrow$ once things are back to normal
	- This is a VMS bug which re-appeared, need to log a call with HP
	- Typically, will be seen with very busy storage arrays servicing multiple hosts.
- Use SANCP to reset credits available if too low $\rightarrow$ 
	- \$ mc sancp set wwid /pro=hsv200 /port=5000.1FE1.500B.3358 /default

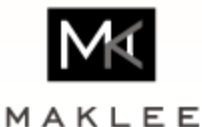

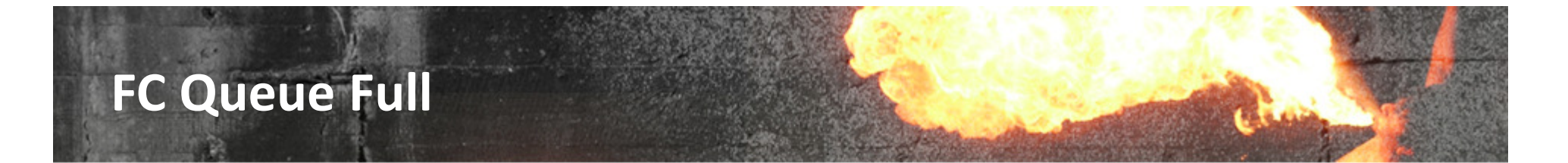

#### **\$ mc sancp show wwid**

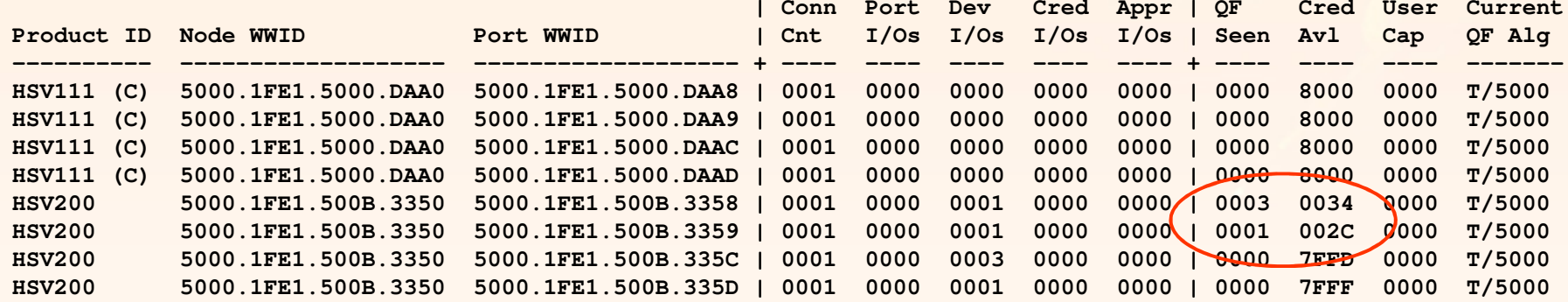

#### **\$ mc sancp show wwid**

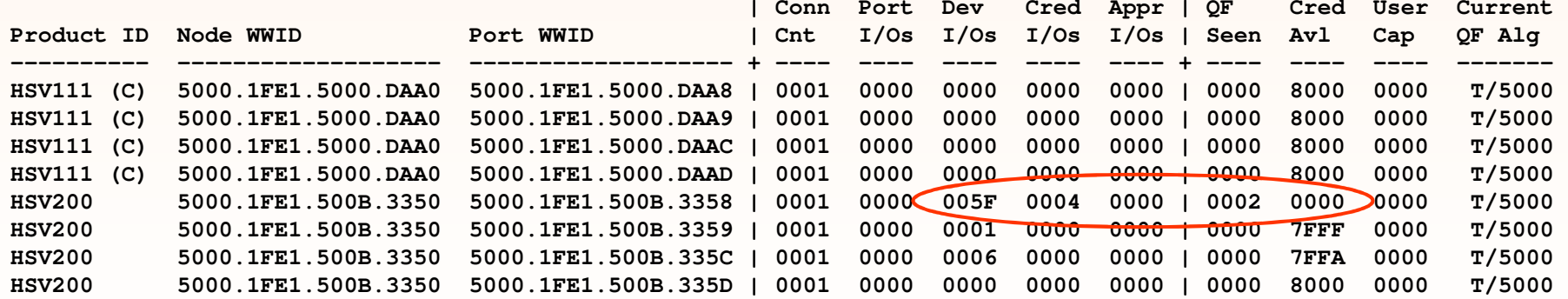

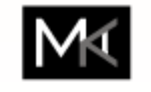

MAKLEE

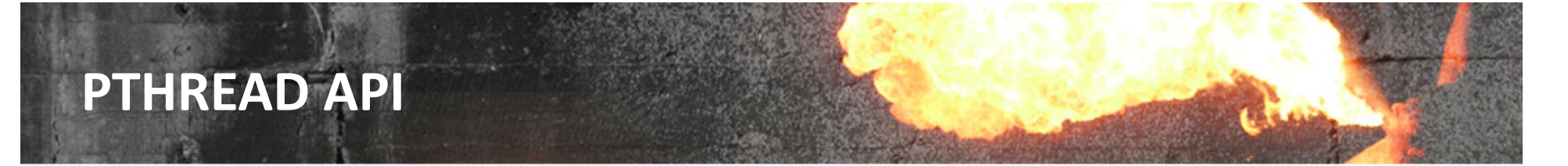

- A program was using the PTHREAD run-time library (pthread\_X API) but was not a multi-threaded program.
- Even though the program was NOT multi-threaded, OpenVMS created 16  $\rightarrow$ kernel threads when activating the image (rx6600, HT enabled).
- The OpenVMS threads manager has to keep all the kernel threads  $\rightarrow$ synchronized.
- Profiling of the program uncovered that significant CPU time is spent  $\rightarrow$ synchronizing the kernel threads.
- As the application was not multi-threaded, multiple kernel threads has  $\rightarrow$ been disabled for the image, resulting in SIGNIFICANT reduction of CPU ime consumed by the process.

MAKLEE

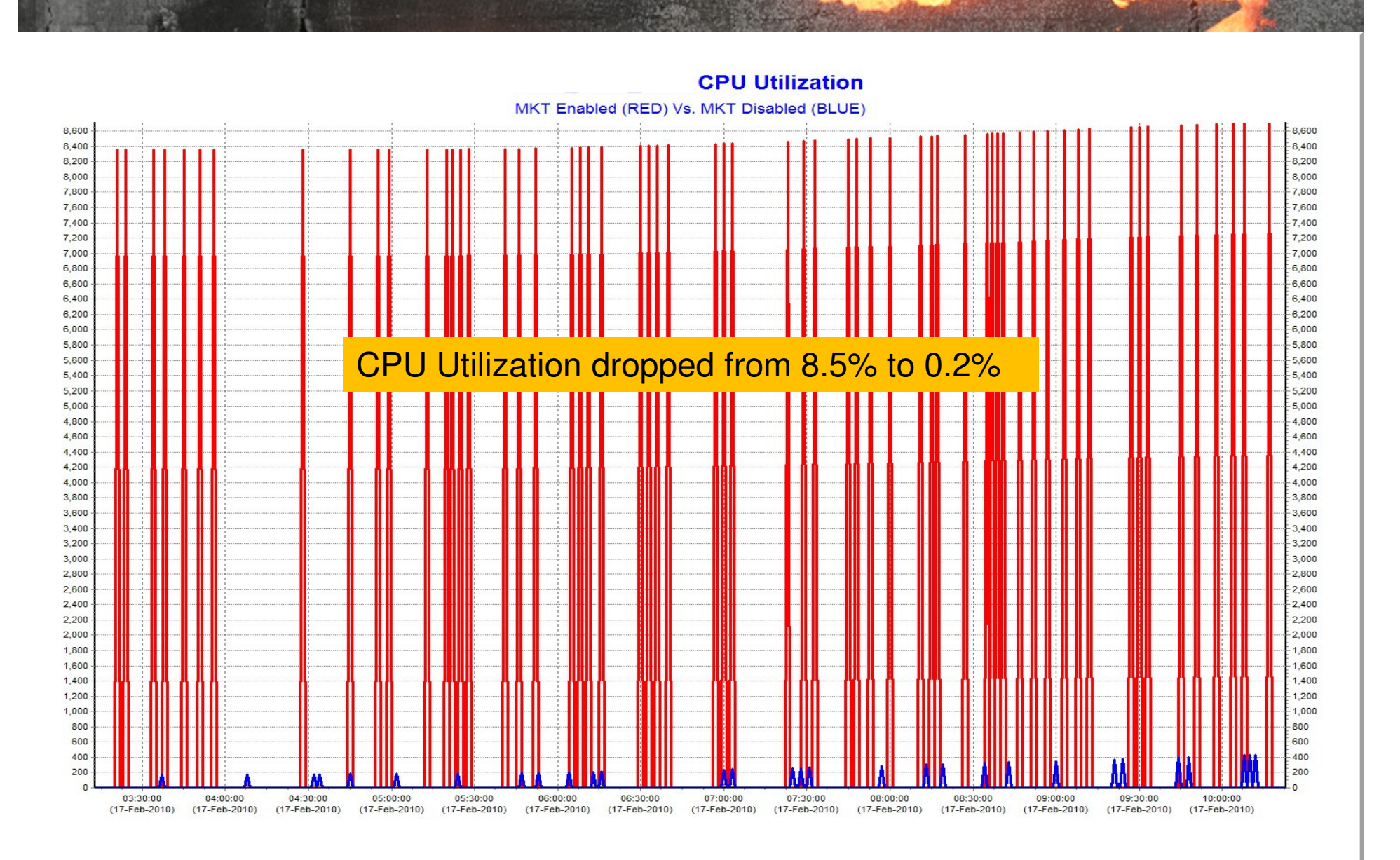

PTHREAD API

### Reduce Locking

- Reducing locking footprint of single process operating on a file.
- Methods to use No Query Locking (NQL) $\rightarrow$ 
	- Open files with NQL bit set or perform \$GET operations with NQL bit set
	- Open files with NLK+RRL bits set or perform \$GET operations with NLK+RRL bits set, plus RMS switch to turn NLK+RRL into NQL
- RMS still locks the record eventhough NLK+RRL bits are set $\rightarrow$ 
	- \$ SET RMS /QUERY=DISABLE /SYSTEM
	- will not lock data record for any \$GET operation with NLK+RRL bits set

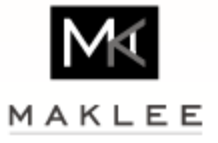

### Reduce Locking (cont'd)

- Risk
	- Very low risk to disable query locking systemwide via $\bullet$
	- \$ SET RMS /QUERY=DISABLE /SYSTEM $\bullet$
	- Only affects \$GET operations with NLK+RRL bits set
- Performance benefit $\rightarrow$ 
	- Anything between 0% and a positive percent number
	- Depends on how many \$GETs have NLK+RRL bits set $\mathbf{a}$
	- Depends on how busy the dedicated lock manager is

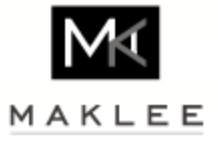

## No Query Locking

#### Before

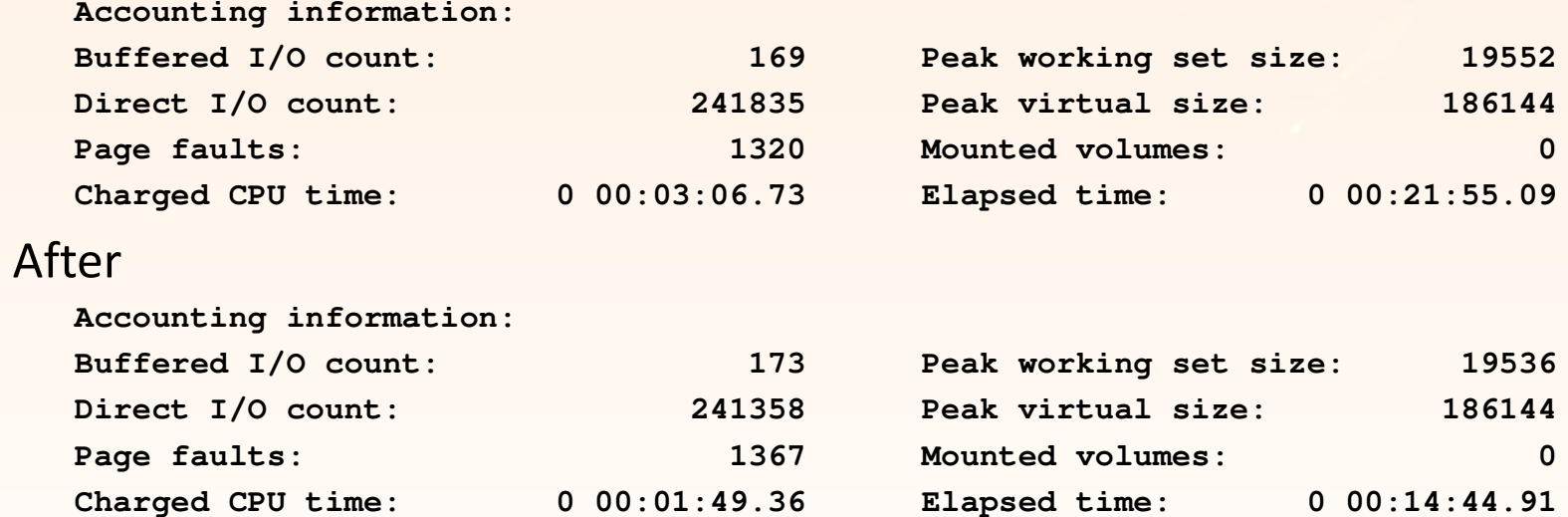

- More than 30% reduction in elapsed time $\,$
- More than 40% reduction in CPU time $\rightarrow$

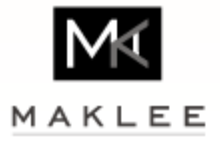

### **Oracle Index Creation on Large Tab**

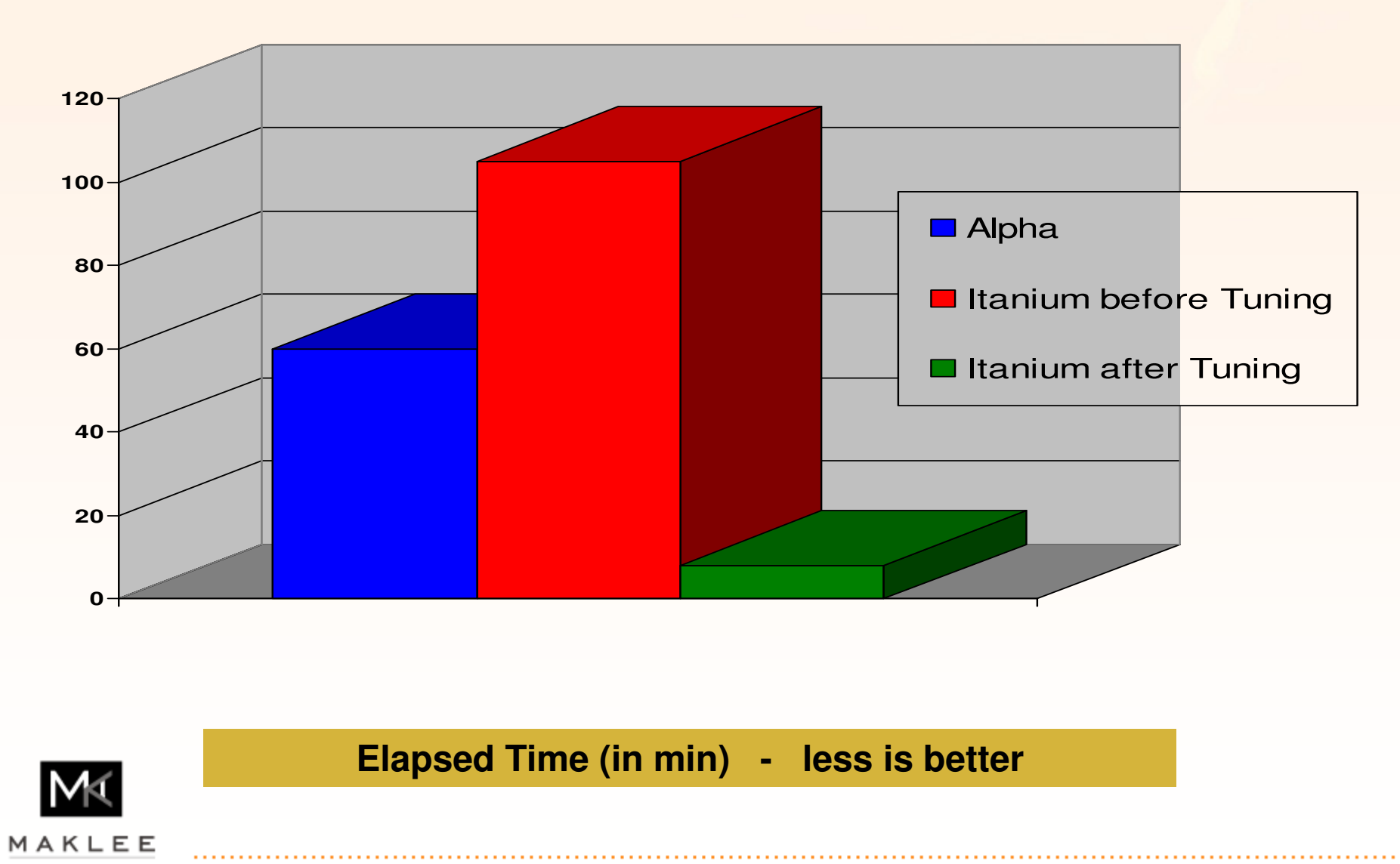

### RMS Global Buffers

- • To improve performance on hot RMS files, global buffers can help to reduce disk I/O activity
- $\bullet$  SYSUAF and RIGHTSLIST are good candidates
	- XFC is disabled for files opened for write sharing on more than one node in a cluster.
- $\bullet$ As a rule of thumb, single digit global buffers don't do good.

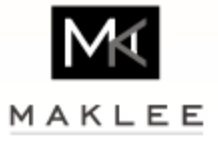

### Global Buffers in Action

#### **Lock Conversion Rate (per sec)**

 $Red = 28-Sep$  | Blue = 29-Sep

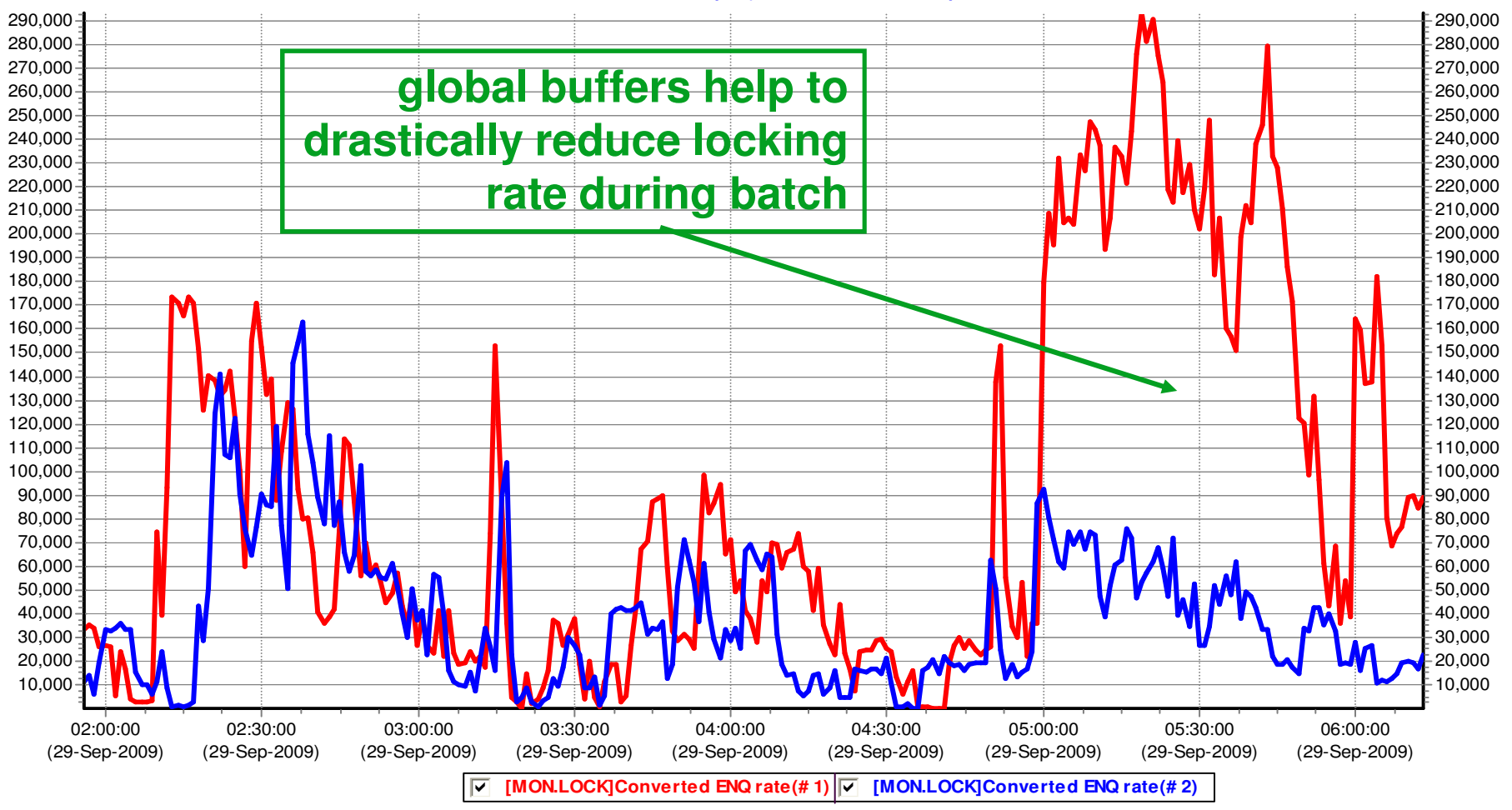

### Dedicated Lock Manager Busy

#### $Red = 28-Sep$  | Blue =  $30-Sep$ 95908580757065959085-80 757065gfedcb **[LCK73]Busy %(# 1)** gfedcb **[LCK73]Busy %(# 2)** 06:00:00 (29-Sep-2009)05:30:00 (29-Sep-2009)05:00:00 (29-Sep-2009)04:30:00 (29-Sep-2009)04:00:00 (29-Sep-2009)03:30:00 (29-Sep-2009)03:00:00 (29-Sep-2009)02:30:00 (29-Sep-2009)605550454035302520151056055504540353025 $-20$ 15105**without global buffers the lckmgr is runningclose to saturation**

#### **Dedicated Lock Manager Busy**

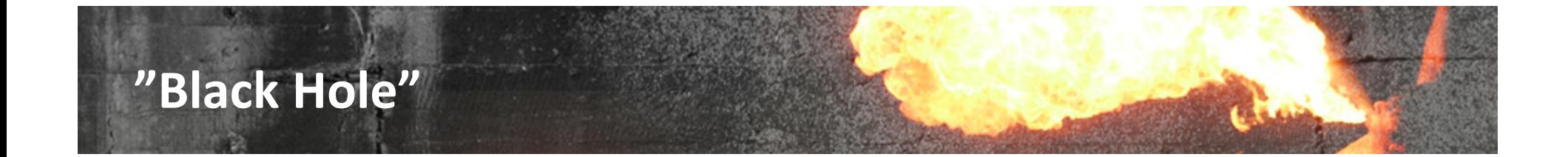

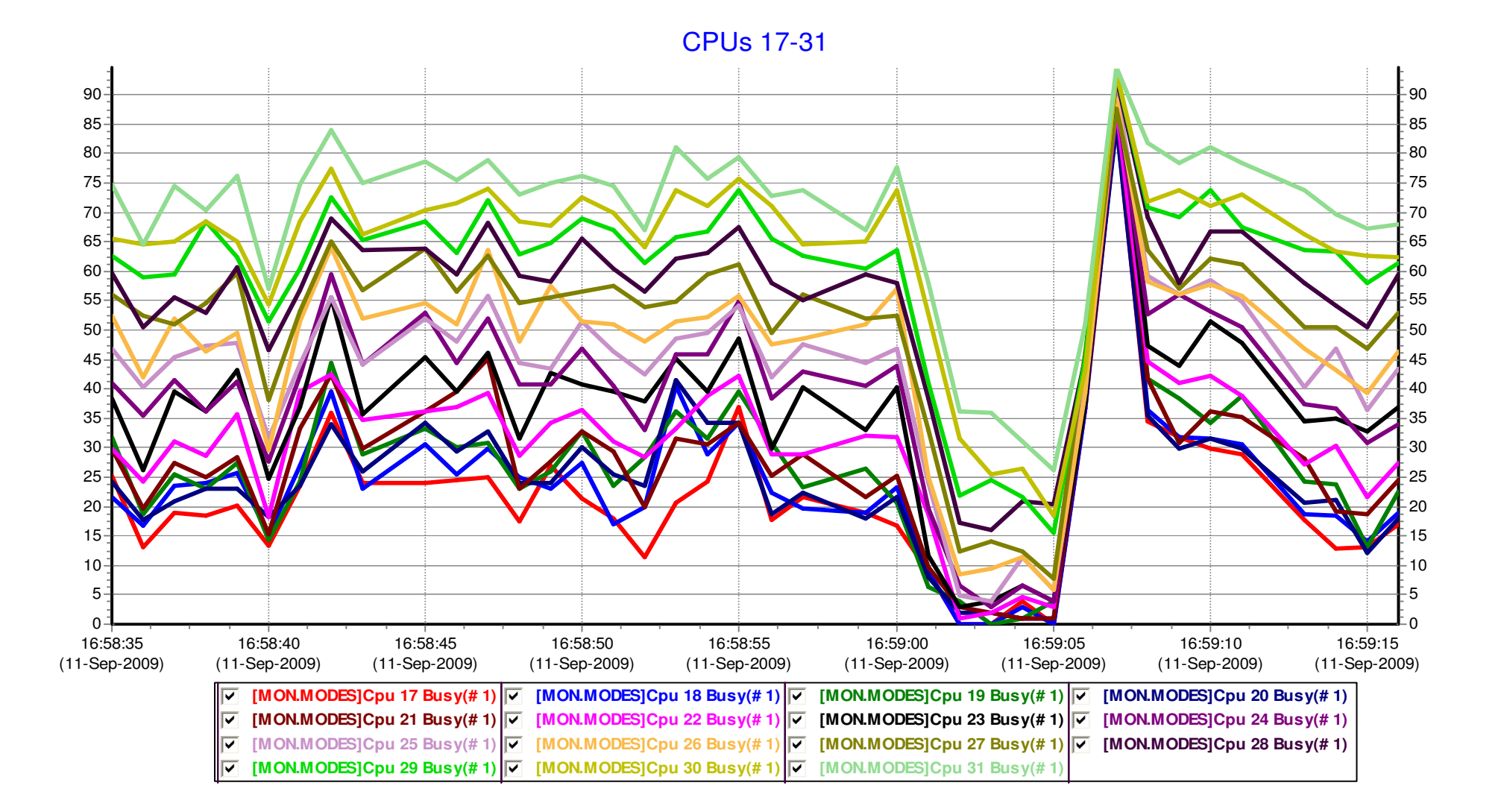

### TCPIP Hostname Translation

- When TCPIP needs to translate a hostname to an IP address the order is $\rightarrow$ 
	- SYS\$SYSTEM:TCPIP\$HOST.DAT $\bullet$
	- TCPIP\$ETC:IPNODES.DAT $\bullet$
	- Bind Resolver $\bullet$
- For real time processes, verify all addresses are defined in the local host  $\rightarrow$ database.

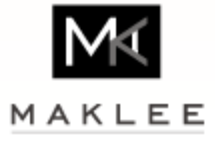

### V8.4 – Performance Features

- RAD awareness (discussed separately). $\rightarrow$
- BACKUP compression is now documented. $\rightarrow$
- SET RMS allows increasing MBC up to 256 blocks. $\rightarrow$

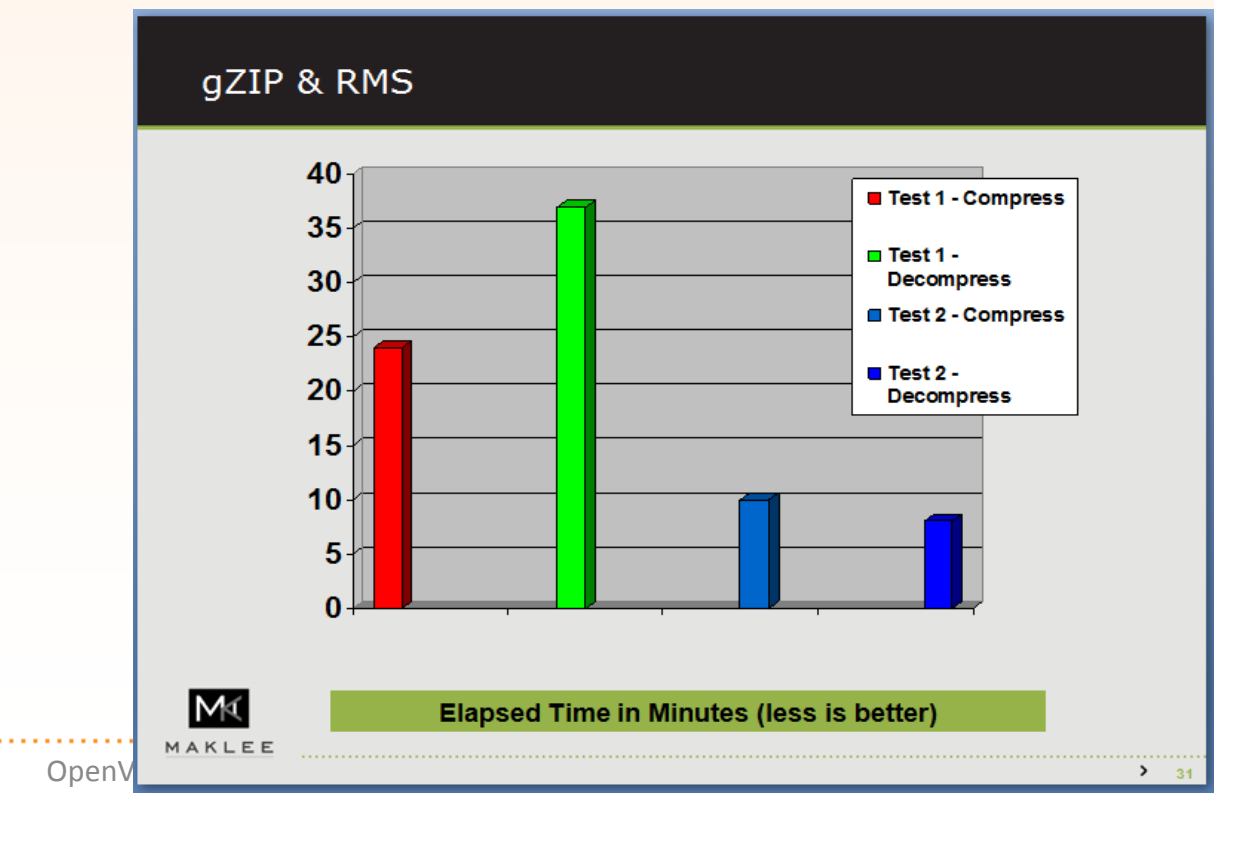

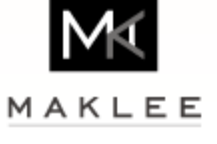

# SET RMS/BLOCK=250

#### **\$ show rms**

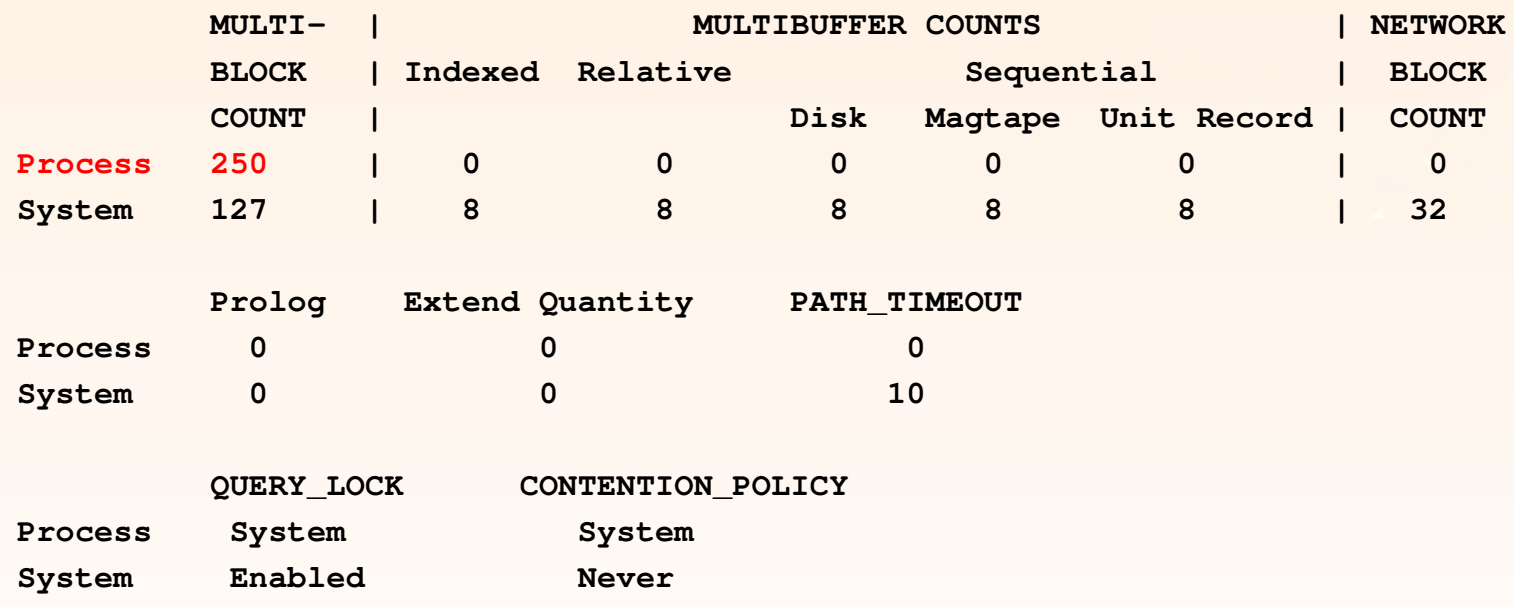

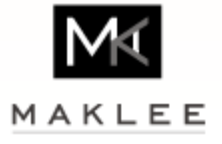

### V8.4 UPDATE V4.0

- VMS84I\_UPDATE V4.0 changes the default value of the SYSTEM\_CHECKS  $\rightarrow$ parameter to 1.
- Running AUTOGEN using NOFEEDBACK will result in SYSTEM\_CHECKS  $\rightarrow$ being set to 1.
- Significantly degrades performance.
- Make sure to set SYSTEM\_CHECKS to 0. $\rightarrow$

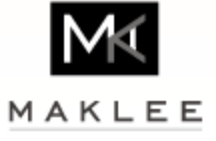

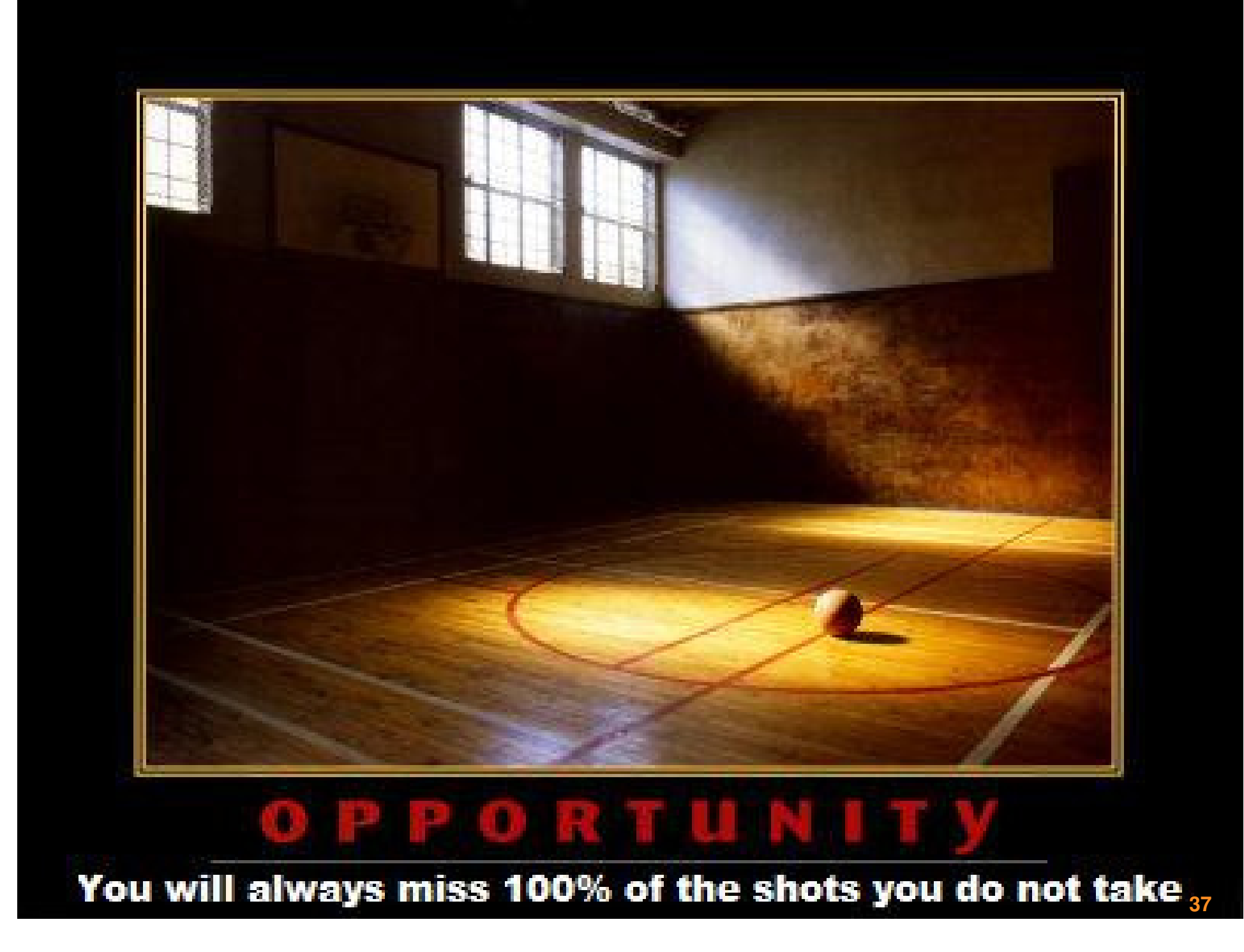